## [320] Object Oriented Programming

Tyler Caraza-Harter

### Review Complexity

Unless otherwise specified, what kind of complexity analysis is expected?

- 1. worst case
- 2. best case
- 3. average case

When analyzing algorithm complexity, what does **f(N)** usually represent?

To show **f(N)** ∈ **O(N3)**, we need to show that the **y=f(N)** curve is under some **y=????\*N3** curve. What advantages do we have to make this easier?

- 1. replace ???? with N
- 2. replace ???? with a constant
- 3. ignore small N values

True or False: **F(N) = N+(N-1)+(N-2)+...+3+2+1** is in **O(N)** because we can can throw away the non-leading terms.

**O(**????**)** is better than **O(N)**, but worse than **O(1)**

# Creating New Types

#### CLASSES AND OTHER TYPES OBJECTS

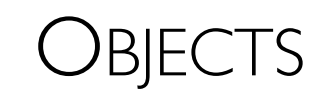

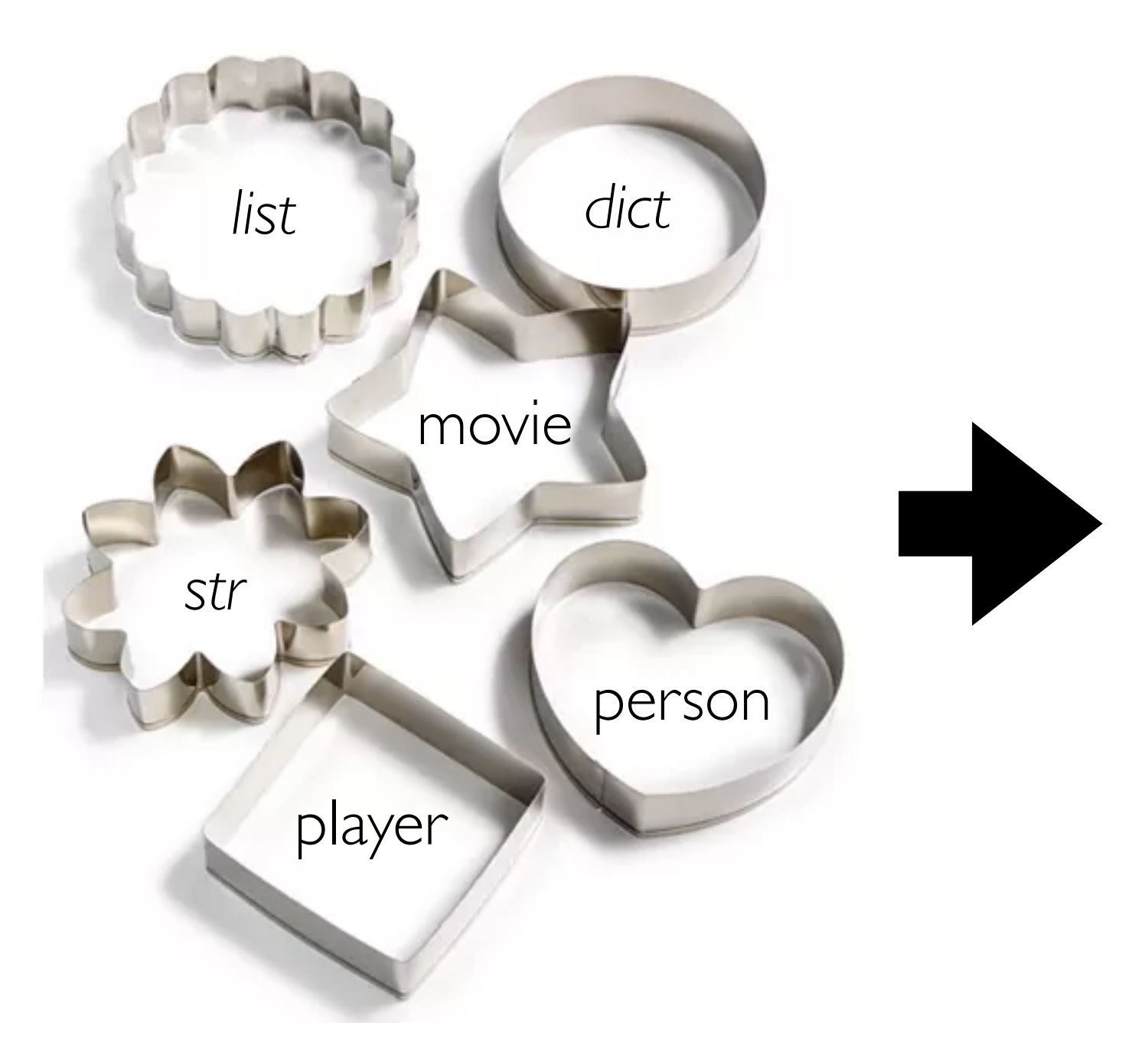

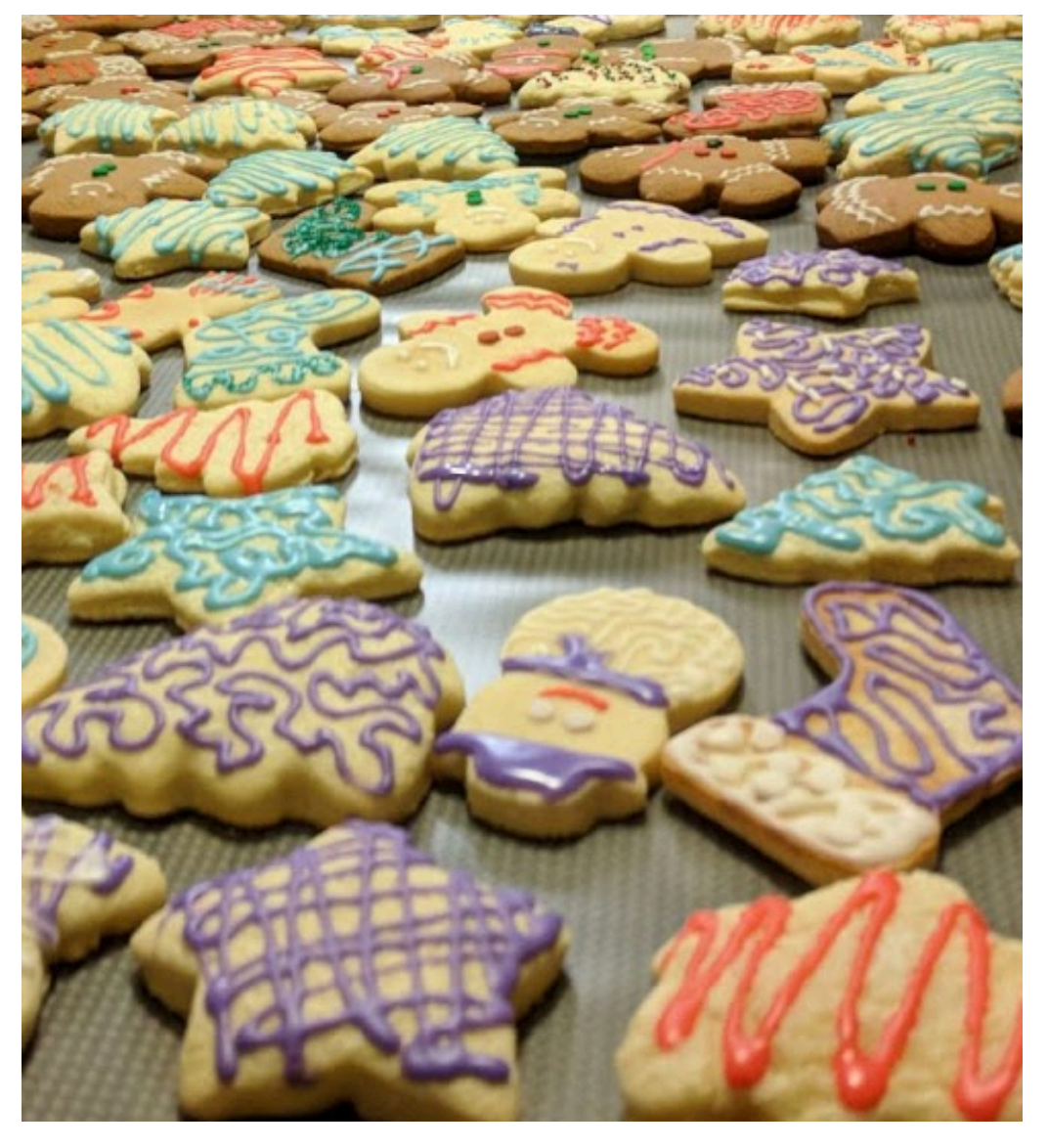

<https://www.macys.com/shop/product/martha-stewart-collection-set-of-6-cookie-cutters-created-for-macys?ID=5467270>

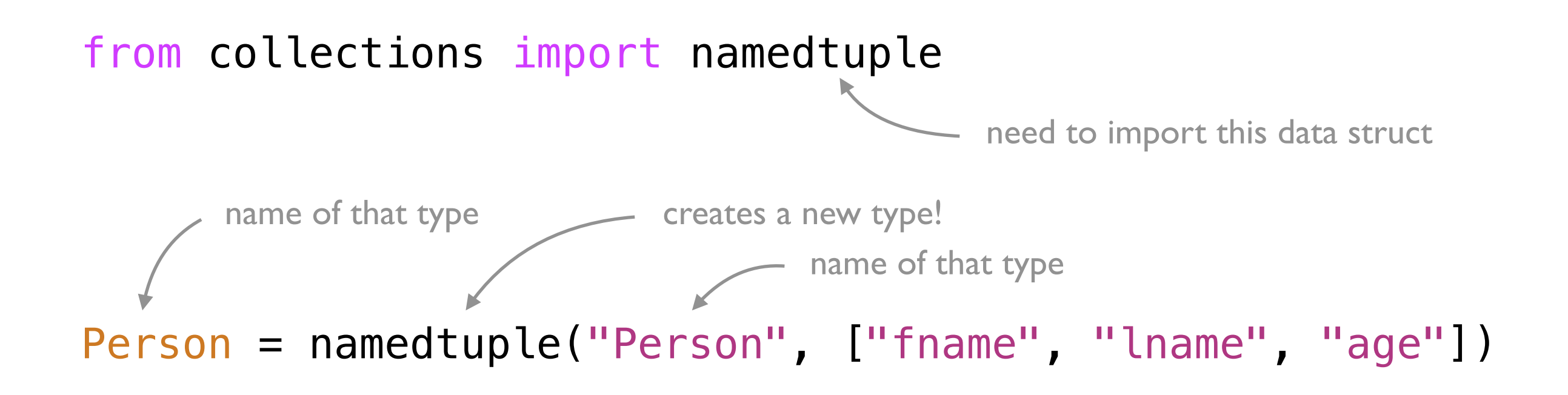

### New types in CS 220/301

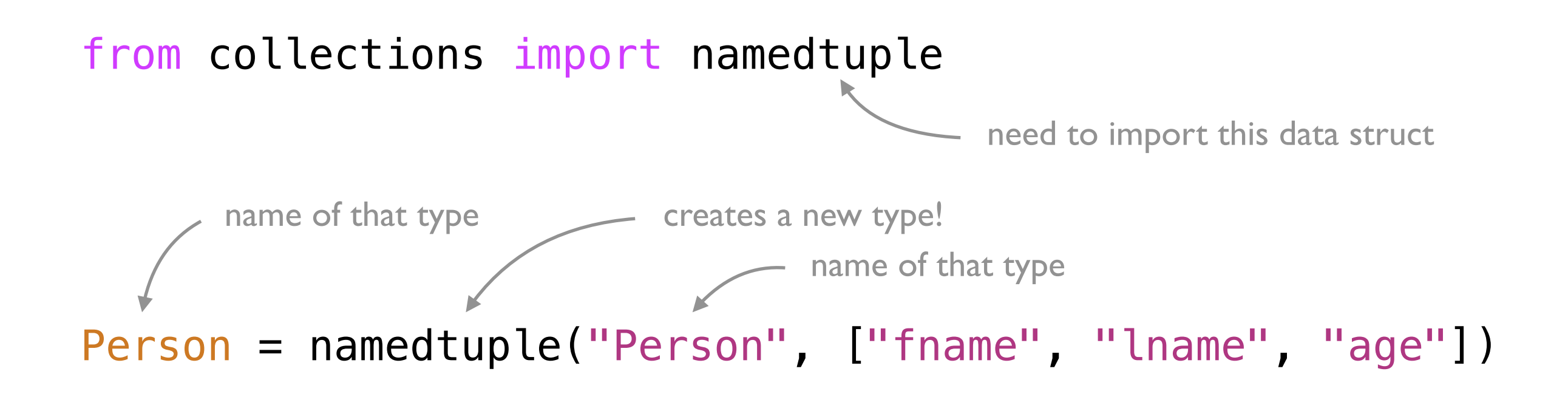

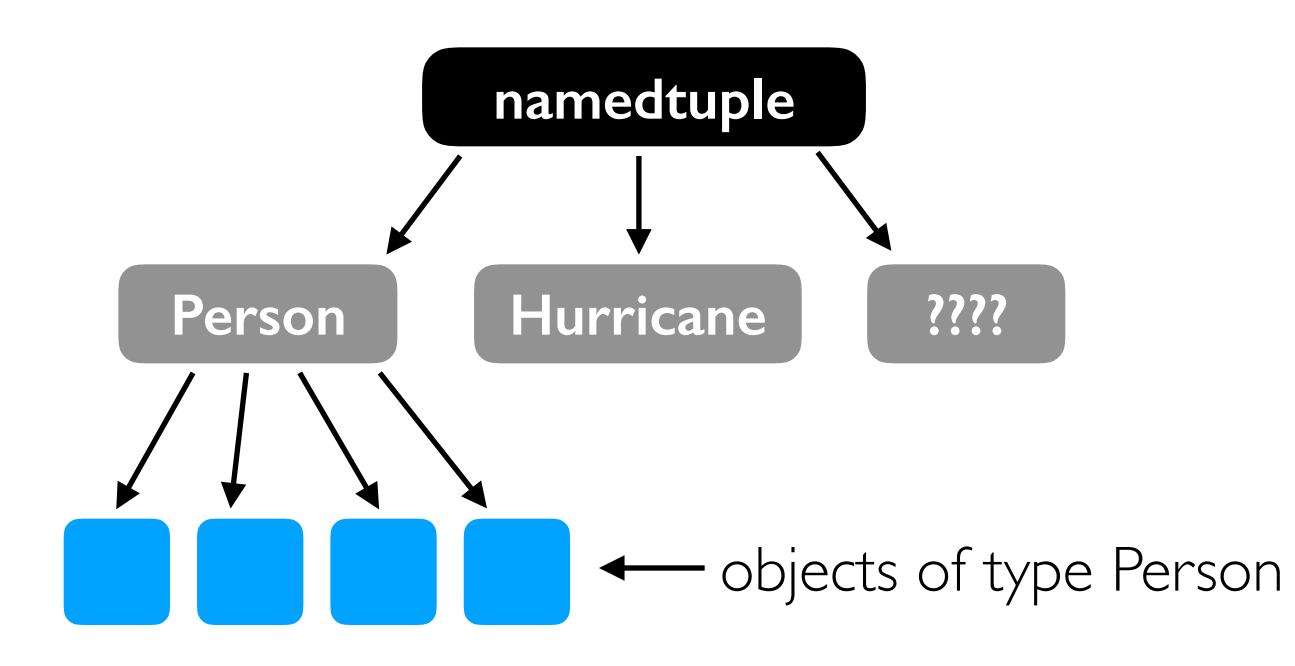

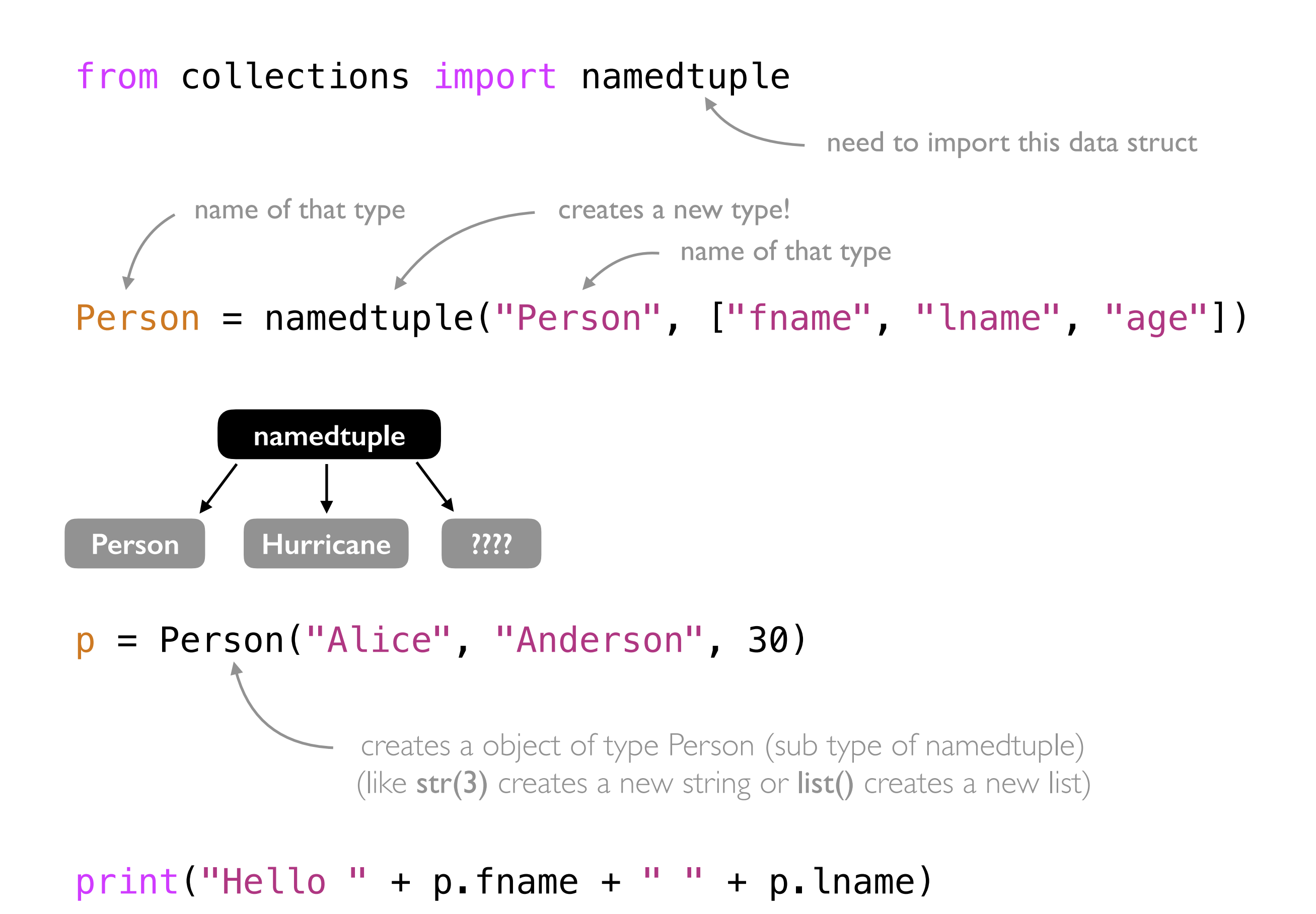

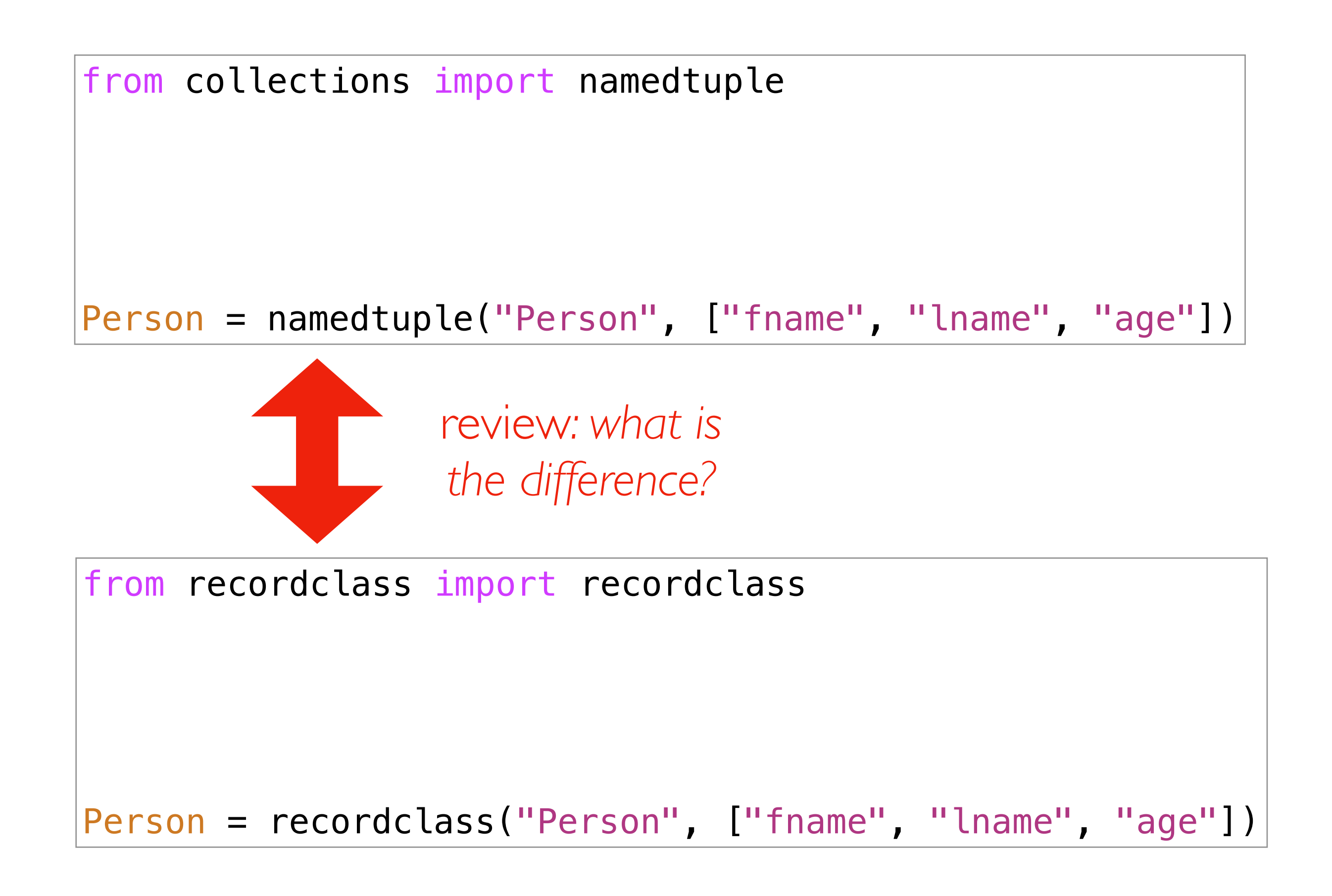

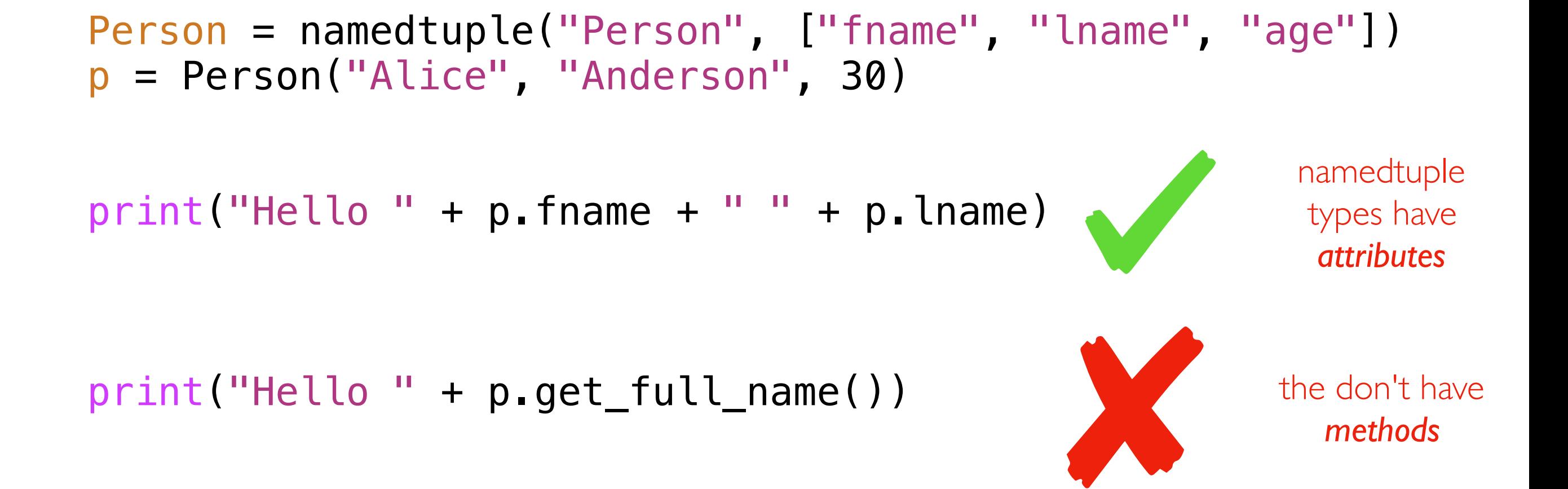

*classes* are a new way to create new types of objects with both attributes and methods

## Class Attributes

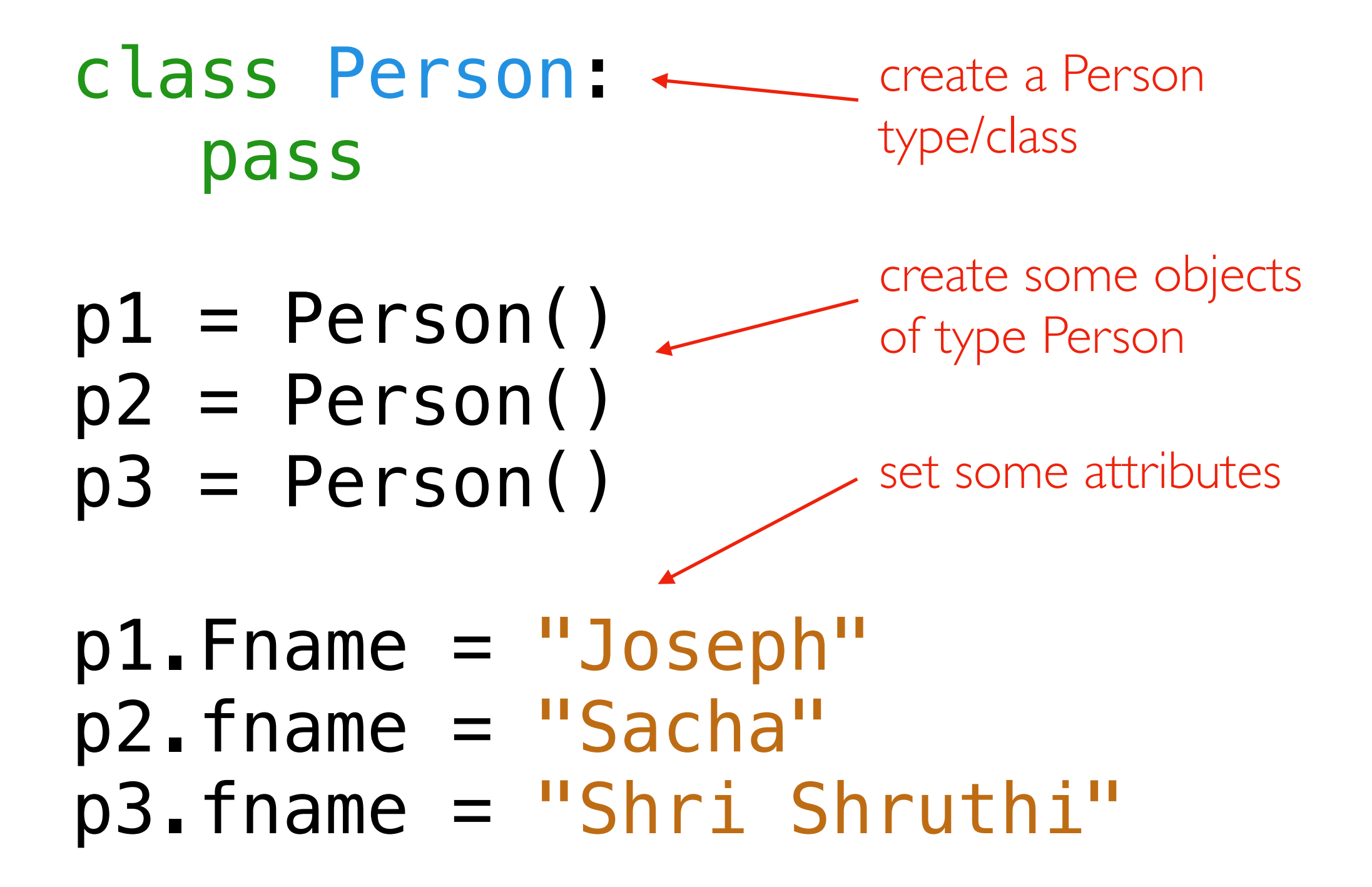

Objects created from classes are mutable. Attribute names are not fixed at creation.

#### Attribute Names/Values are like Keys/Values

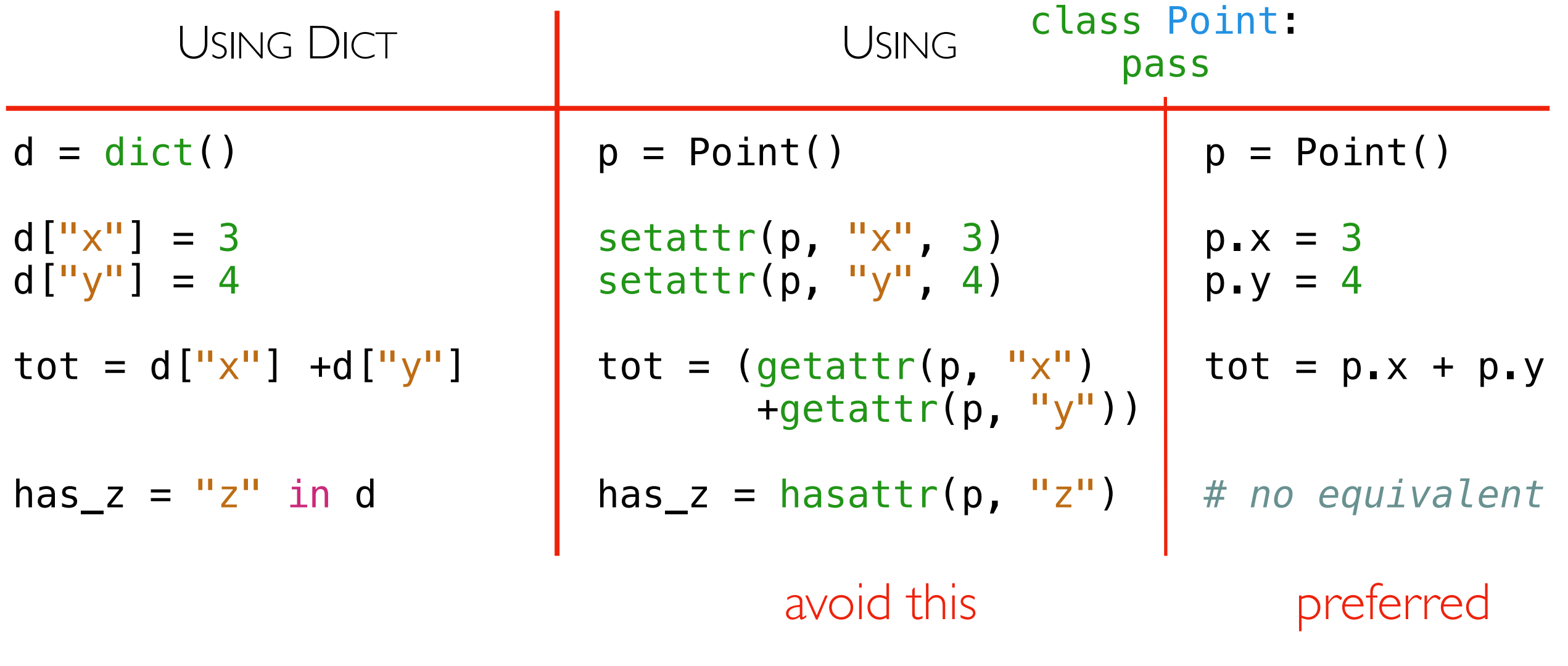

only use attribute names that could also be variables names

## Coding Examples: Animal Classes

#### Principals

- methods
- checking object type
- type-based dispatch
- self
- constructors

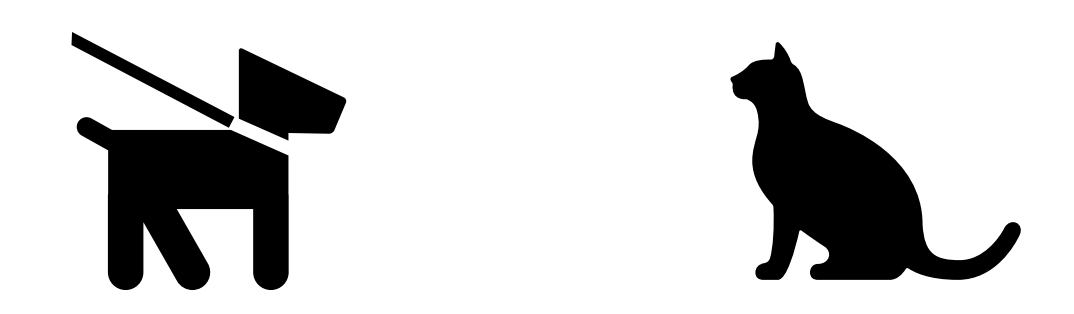